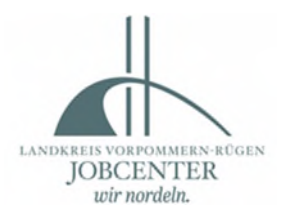

## **Monatsbericht für Arbeitsgelegenheiten mit Mehraufwandsentschädigung**

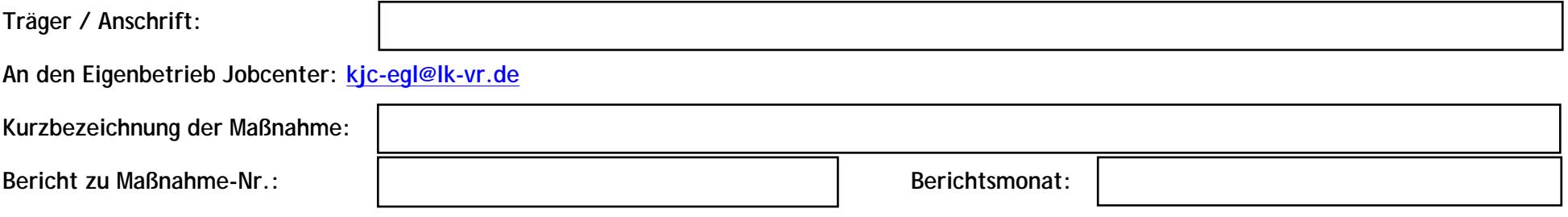

1) Erklärung des Trägers:

Ich versichere, dass ausschließlich vom Eigenbetrieb Jobcenter Vorpommern-Rügen zugewiesene erwerbsfähige Leistungsberechtigte nach dem SGB II in den im Förderantrag und im Bewilligungsbescheid beschriebenen Zusatzjobs im Rahmen von Sozialrechtsverhältnissen beschäftigt werden und dass die Mehraufwandsentschädigungen ohne Abzug unverzüglich an die Teilnehmer\*innen weitergegeben werden. Ich bestätige die Richtigkeit aller Angaben, insbesondere der Teilnahmetage und Beschäftigungsstunden und beantrage für die nachstehenden Personen die Auszahlung von pauschalen Förderleistungen auf das im Förderantrag angegebene Konto. Meine Aufwendungen im Zusammenhang mit den o.a. Arbeitsgelegenheiten entsprechen mindestens den bewilligten Förderleistungen. Leistungen Dritter sind dabei berücksichtigt.

2) Auszahlungsantrag

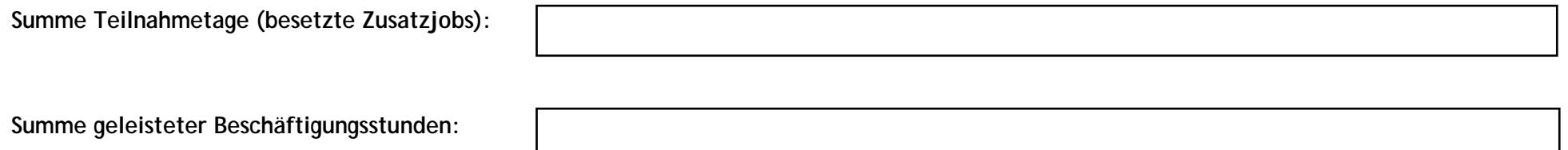

Erläuterungen zum Monatsbericht:

Mit der Maßnahmekostenpauschale sind nur die Teilnahmetage förderbar. Teilnahmetage sind Kalendertage (auch Sonnabende, Sonn- und Feiertage).

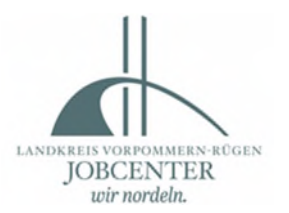

Die Maßnahmekostenpauschale der Teilnehmerplätze wird ab dem Zeitpunkt der ersten Zuweisung eines/r Teilnehmer/in und nur für tatsächlich besetzte Plätze gezahlt.

Für jeden Teilnahmetag in Zusatzjobs wird 1/30 der bewilligten monatlichen Maßnahmekostenpauschale ausgezahlt.

TNT = Teilnahmetage = Kalendertage, an denen erwerbsfähige Leistungsberechtigte als Teilnehmende in Zusatzjobs zu zählen sind (besetzte Teilnahmeplätze). Urlaubstage der Teilnehmer (bis zu 2 Tage je vollem Kalendermonat Beschäftigungszeit) gelten als Teilnahmetage. Teilnahme an Zusatzjobs: voller Monat = 30 TNT / Teilmonate sind in Kalendertagen (höchstens 29) anzugeben.

Die Mehraufwandsentschädigung wird nur für die vom Teilnehmenden tatsächlich geleisteten Beschäftigungsstunden gezahlt.

BStd = Beschäftigungsstunden = Zahl der tatsächlich geleisteten Beschäftigungsstunden im Zusatzjob

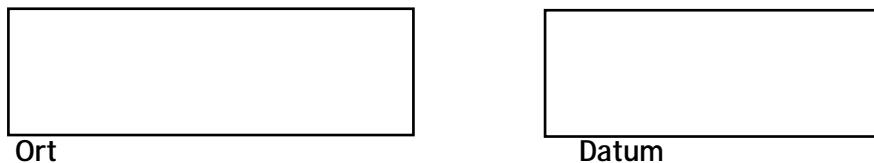

patum

Unterschrift des Trägers

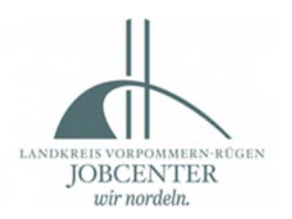

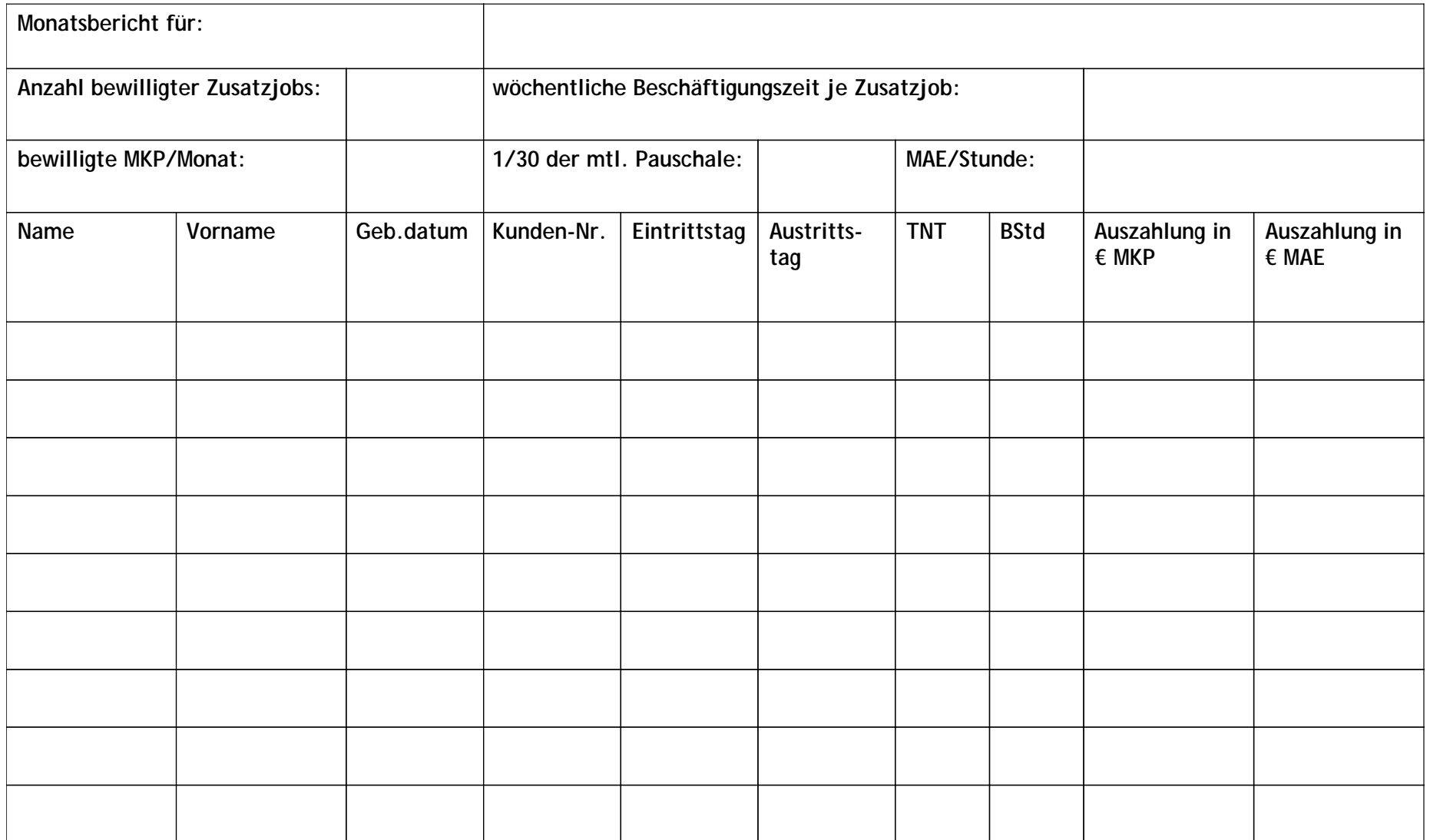

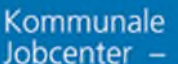

## Stark.<br>Sozial. Vor Ort.

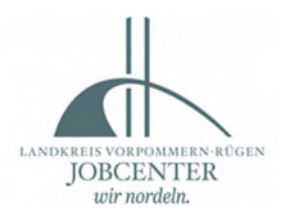

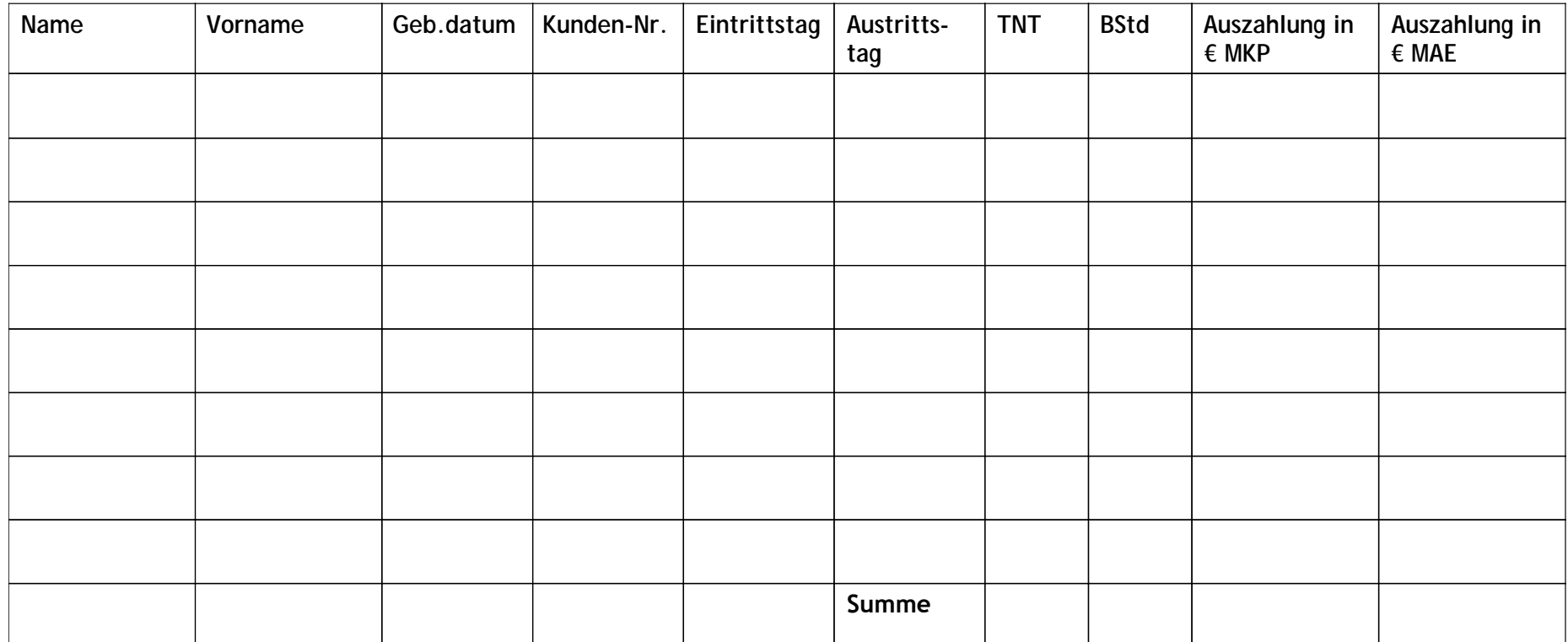